## Introduction to Turtle Graphics

## Contents:

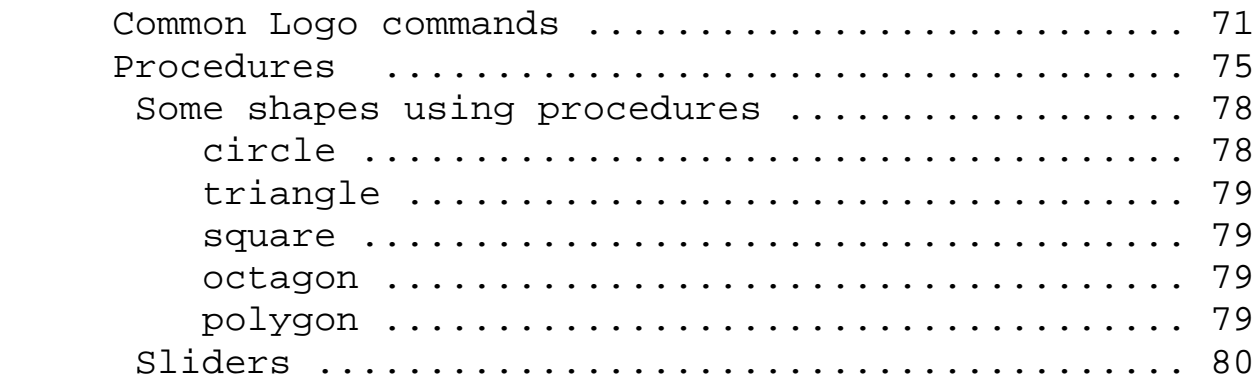

## **Common LOGO commands**

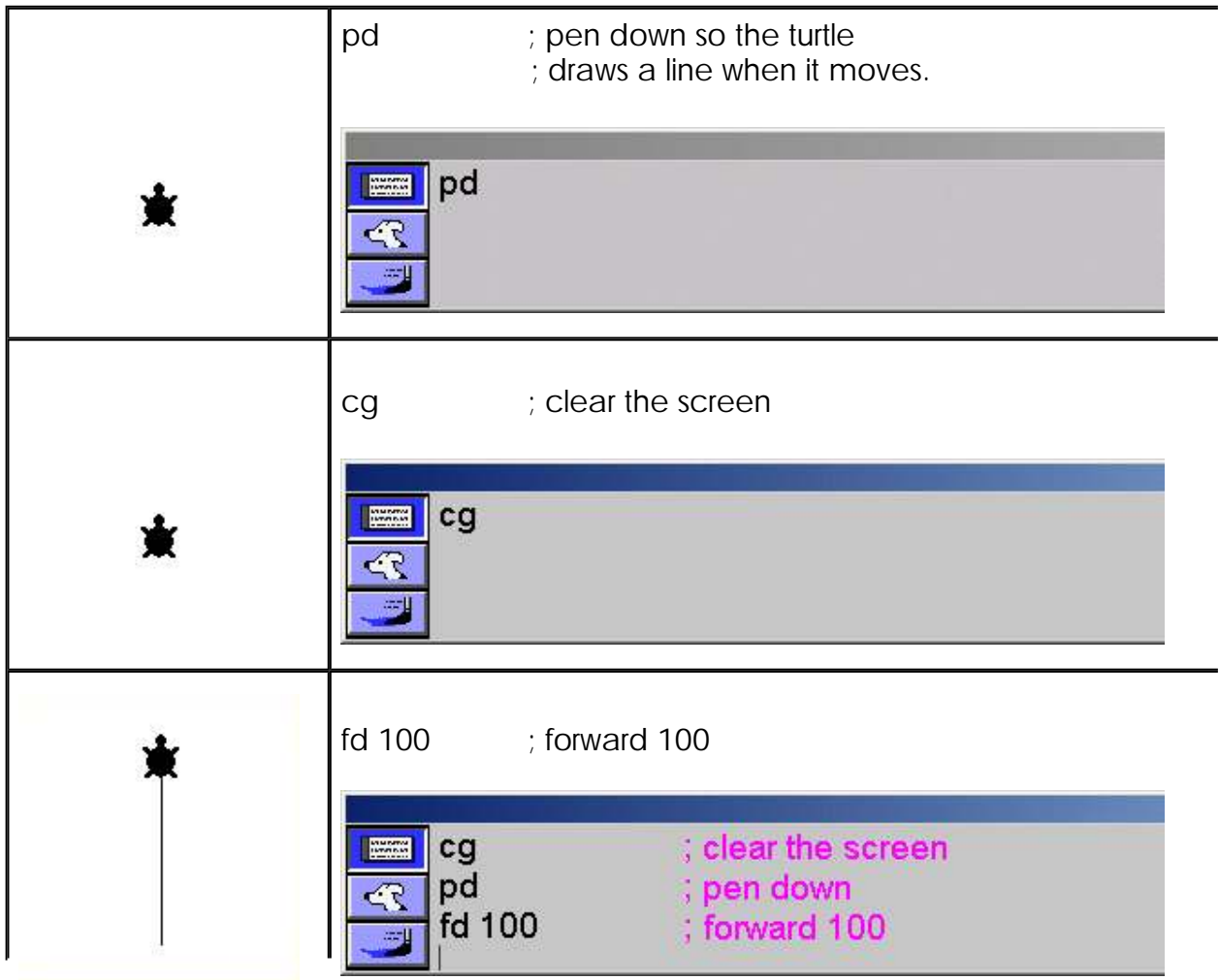